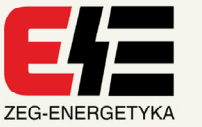

## **KKU Konwertery z USB na: Światłowód ST, RS-485, RS232 Izolator USB**

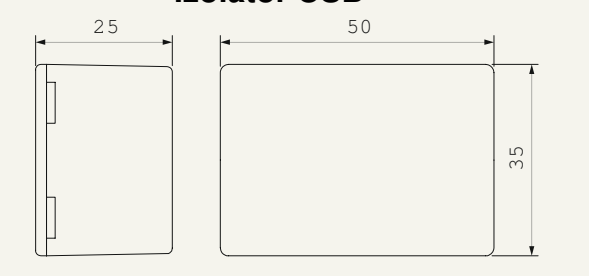

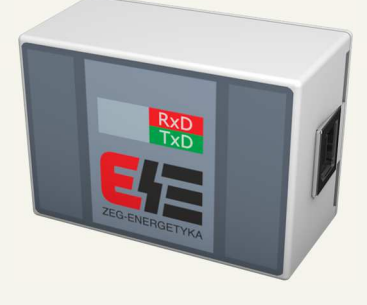

## **CHARAKTERYSTYKA OGÓLNA**

Konwertery wbudowane mają interfejsy zrealizowane w oparciu o układ FTDI232 i nadają się do zastosowania we wszystkich urządzeniach Elektroenergetycznej Automatyki Zabezpieczeniowej EAZ.

Konwerter **KKU-1** umożliwia połączenie komputera do urządzeń automatyki i zabezpieczeń wyposażonych w łącza światłowodowe. Funkcjonalnie jest przejściem między światłowodowym kanałem komunikacyjnym, a złączem USB. Moduł ten ma wbudowany interfejs zrealizowany w oparciu o układ FTDI232 i jest instalowany w komputerze jako wirtualny dwukierunkowy port COM-PORT

Konwerter **KKU-2** umożliwia połączenie komputera do urządzeń automatyki i zabezpieczeń wyposażonych w łącza RS-485HD. Funkcjonalnie jest przejściówką między kanałem komunikacyjnym RS-485HD (halfduplex A,B), a złączem USB. Moduł ten ma wbudowany interfejs zrealizowany w oparciu o układ FTDI232 i jest instalowany w komputerze jako wirtualny dwukierunkowy port COM-PORT.

Konwerter **KKU-3** umożliwia połączenie komputera do urządzeń automatyki i zabezpieczeń wyposażonych w łącza RS-485FD. Funkcjonalnie jest przejściówką między kanałem komunikacyjnym RS-485FD (fullduplex TA,TB,RA,RB), a złączem USB. Moduł ten ma wbudowany interfejs zrealizowany w oparciu o układ FTDI232 i jest instalowany w komputerze jako wirtualny dwukierunkowy port COM-PORT.

Konwerter **KKU-4** umożliwia połączenie komputera do urządzeń automatyki i zabezpieczeń wyposażonych w łącza RS-232. Funkcjonalnie jest przejściówką między kanałem RS-232, a złączem USB. Moduł ten ma wbudowany interfejs zrealizowany w oparciu o układ FTDI232 i jest instalowany w komputerze jako wirtualny dwukierunkowy port COM-PORT.

Konwerter **KKU-5** dzięki możliwości połączenia komputera z układami embeded jest dedykowany informatykom i programistom. Funkcjonalnie jest przejściówką między kanałem TTL(3/5V), a złączem USB. Moduł ten ma wbudowany interfejs zrealizowany w oparciu o układ FTDI232 i jest instalowany w komputerze jako wirtualny dwukierunkowy port COM-PORT.

Konwerter **KKU-6** jest przejściówką między złączem USB a kanałem TTL(3/5V z wyprowadzonym zasilaniem 5V). Moduł ten realizuje warstwę fizyczną oraz warstwę aplikacji (interfejs zrealizowany w oparciu o układ FTDI232). Konwerter umożliwia połączenie komputera z układami embeded wraz z ich możliwością zasilania 5V. Konwerter dedykowany informatykom i programistom. W komputerze zostanie zainstalowany wirtualny COMPORT.

Izolator **KKU-7** dla portu USB z wbudowaną izolowaną przetwornicą 5V / 500 mA zapewnia separację galwaniczną komputera od urządzenia peryferyjnego bez dodatkowego zewnętrznego zasilania z maksymalną możliwą transmisją danych do 12 Mb/s. KKU-7 redukuje zniekształcenia co umożliwia przesyłanie danych na znaczne odległości. Oprogramowanie urządzenia jest w pełni neutralne, tzn. nie wymaga od użytkownika konfiguracji i instalowania sterowników. Urządzenie zapewnia ochronę przed uszkodzeniami wywołanymi przepięciami i stosowany jest w miejscach gdzie wymogiem dla urządzenia jest zasilanie z różnych potencjałów.

## **DANE TECHNICZNE**

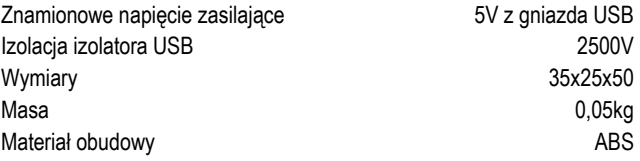

## **ZASADA DZIAŁANIA**

Po podłączeniu przewodu USB do komputera system operacyjny wykryje nowe urządzenie. Dla nowego urządzenia potrzebny jest sterownik dostarczony na płycie CD. Producentem sterownika jest firma FTDI. Sterownik można pobrać ze strony www.ftdichip.com (FTDI-232). Właściwie zainstalowany sterownik spowoduje pojawienie się wirtualnego portu COM. Urządzenie i nr portu COM można sprawdzić w menadżerze urządzeń. W przypadku długich ramek komunikacyjnych i znaczących odstępów czasowych między znakami należy zmodyfikować ustawienia sterownika FTDI wydłużając czasy i buforowanie.

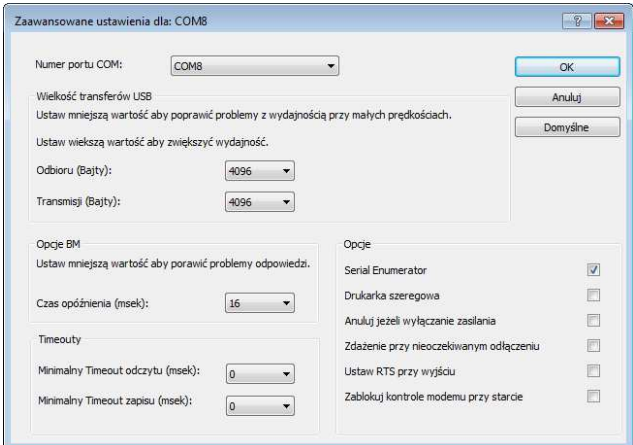

*Konfiguracja sterownika USB*